# Яндекс Директ (веб-интерфейс для работы через браузер)

Инструкция по установке экземпляра ПО

30.08.2022

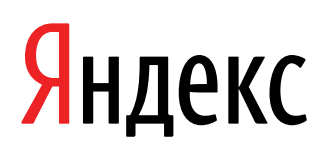

Яндекс Директ (веб-интерфейс для работы через браузер). Инструкция по установке экземпляра ПО. Версия 1

Дата подготовки документа: 30.08.2022

Этот документ является составной частью технической документации Яндекса.

© 2008—2022 ООО «ЯНДЕКС». Все права защищены.

## **Предупреждение об исключительных правах и конфиденциальной информации**

Исключительные права на все результаты интеллектуальной деятельности и приравненные к ним средства индивидуализации юридических лиц, товаров, работ, услуг и предприятий, которым предоставляется правовая охрана (интеллектуальную собственность), используемые при разработке, поддержке и эксплуатации службы Яндекс Директ (веб-интерфейс для работы через браузер), включая, но не ограничиваясь, программы для ЭВМ, базы данных, изображения, тексты, другие произведения, а также изобретения, полезные модели, товарные знаки, знаки обслуживания, коммерческие обозначения и фирменные наименования, принадлежат ООО «ЯНДЕКС» либо его лицензиарам.

Использование результатов интеллектуальной деятельности и приравненных к ним средств индивидуализации в целях, не связанных с разработкой, поддержкой и эксплуатацией службы Яндекс Директ (веб-интерфейс для работы через браузер), не допускается без получения предварительного согласия правообладателя. Настоящий документ содержит конфиденциальную информацию ООО «ЯНДЕКС». Использование конфиденциальной информации в целях, не связанных с разработкой, поддержкой и эксплуатацией службы Яндекс Директ (веб-интерфейс для работы через браузер), а равно как и разглашение таковой, не допускается. При этом под разглашением понимается любое действие или бездействие, в результате которых конфиденциальная информация в любой возможной форме (устной, письменной, иной форме, в том числе с использованием технических средств) становится известной третьим лицам без согласия обладателя такой информации либо вопреки трудовому или гражданско-правовому договору.

Отношения ООО «ЯНДЕКС» с лицами, привлекаемыми для разработки, поддержки и эксплуатации службы Яндекс Директ (веб-интерфейс для работы через браузер), регулируются законодательством Российской Федерации и заключаемыми в соответствии с ним трудовыми и/или гражданско-правовыми договорами (соглашениями). Нарушение требований об охране результатов интеллектуальной деятельности и приравненных к ним средств индивидуализации, а равно как и конфиденциальной информации, влечет за собой дисциплинарную, гражданско-правовую, административную или уголовную ответственность в соответствии с законодательством Российской Федерации.

## **Контактная информация**

ООО «ЯНДЕКС» <https://www.yandex.ru> Тел.: +7 495 739 7000 Email: pr@yandex-team.ru Главный офис: 119021, Россия, г. Москва, ул. Льва Толстого, д. 16

## Содержание

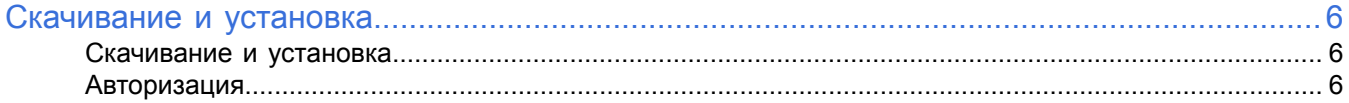

## <span id="page-5-0"></span>Скачивание и установка

#### <span id="page-5-1"></span>Скачивание и установка

Программа доступна для использования в браузере на странице https://direct.yandex.ru.

Программа Яндекс Директ может полноценно работать только на инфраструктуре Яндекса.

Целиком архитектуру и код программной платформы готовы продемонстрировать на нашей инфраструктуре в ходе встречи или видеоконференции.

### <span id="page-5-2"></span>Авторизация

Для авторизации обязательно наличие у пользователя аккаунта на Яндексе (Яндекс ID):

- Если Яндекс ID у пользователя есть, то для авторизации требуется ввести логин и пароль от аккаунта. При использовании двухфакторной аутентификации для авторизации нужен также одноразовый пароль, сгенерированный приложением Яндекс Ключ.
- Если Яндекс ID у пользователя нет, то его нужно создать.